# Package 'cfTools'

April 28, 2024

Type Package

Title Informatics Tools for Cell-Free DNA Study

Version 1.3.0

Description The cfTools R package provides methods for cell-free DNA (cfDNA) methylation data analysis to facilitate cfDNA-based studies. Given the methylation sequencing data of a cfDNA sample, for each cancer marker or tissue marker, we deconvolve the tumor-derived or tissue-specific reads from all reads falling in the marker region. Our read-based deconvolution algorithm exploits the pervasiveness of DNA methylation for signal enhancement, therefore can sensitively identify a trace amount of tumor-specific or tissue-specific cfDNA in plasma. cfTools provides functions for (1) cancer detection: sensitively detect tumor-derived cfDNA and estimate the tumor-derived cfDNA fraction (tumor burden); (2) tissue deconvolution: infer the tissue type composition and the cfDNA fraction of multiple tissue types for a plasma cfDNA sample. These functions can serve as foundations for more advanced cfDNA-based studies, including cancer diagnosis and disease monitoring.

License file LICENSE

Encoding UTF-8

**Suggests** BiocStyle, knitr, rmarkdown, test that  $(>= 3.0.0)$ 

Config/testthat/edition 3

RoxygenNote 7.2.3

Imports Rcpp, utils, GenomicRanges, basilisk, R.utils, stats, cfToolsData

StagedInstall no

biocViews Software, BiomedicalInformatics, Epigenetics, Sequencing, MethylSeq, DNAMethylation, DifferentialMethylation

VignetteBuilder knitr

LinkingTo Rcpp, BH

URL <https://github.com/jasminezhoulab/cfTools>

BugReports <https://github.com/jasminezhoulab/cfTools/issues>

2 Contents

git\_url https://git.bioconductor.org/packages/cfTools

git\_branch devel

git\_last\_commit a99acda

git\_last\_commit\_date 2023-10-24

Repository Bioconductor 3.19

Date/Publication 2024-04-28

Author Ran Hu [aut, cre] (<<https://orcid.org/0000-0002-0563-8957>>), Mary Louisa Stackpole [aut] (<<https://orcid.org/0000-0003-4432-6718>>), Shuo Li [aut] (<<https://orcid.org/0000-0002-1960-6016>>), Xianghong Jasmine Zhou [aut] (<<https://orcid.org/0000-0002-4522-7490>>), Wenyuan Li [aut] (<<https://orcid.org/0000-0002-5029-8525>>)

Maintainer Ran Hu <huran@ucla.edu>

# **Contents**

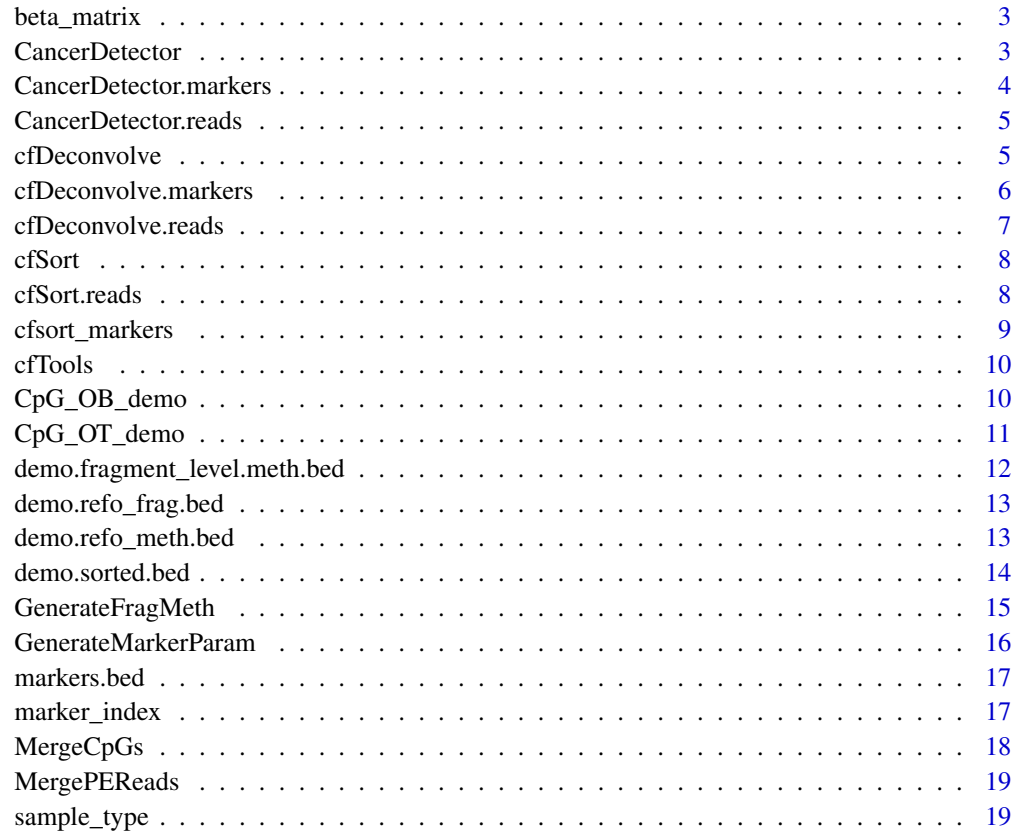

**Index** [21](#page-20-0)

<span id="page-2-0"></span>

A list of methylation levels (e.g., beta values), where each row is a sample and each column is a marker

#### Usage

data("beta\_matrix")

# Format

A tibble with 20 rows and 3 variables

marker1 Beta values of marker1 for all samples

marker2 Beta values of marker2 for all samples

marker3 Beta values of marker3 for all samples

#### Value

A tibble with 20 rows and 3 variables

# Author(s)

Ran Hu <huran@ucla.edu>

<span id="page-2-1"></span>CancerDetector *Cancer Detector*

# Description

Detect tumor-derived cfDNA and estimate the tumor burden.

#### Usage

```
CancerDetector(
  readsBinningFile,
  tissueMarkersFile,
  lambda = 0.5,
  id = "sample"
\mathcal{E}
```
#### **Arguments**

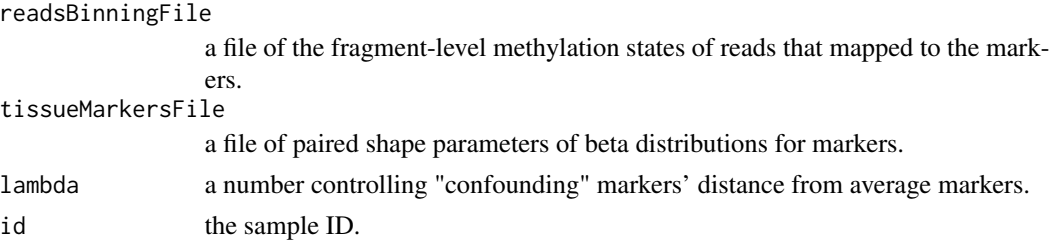

#### Value

a list containing the cfDNA tumor burden and the normal cfDNA fraction.

#### Examples

```
## input files
demo.dir <- system.file("data", package="cfTools")
readsBinningFile <- file.path(demo.dir, "CancerDetector.reads.txt.gz")
tissueMarkersFile <- file.path(demo.dir, "CancerDetector.markers.txt.gz")
lambda <-0.5id <- "test"
```
CancerDetector(readsBinningFile, tissueMarkersFile, lambda, id)

```
CancerDetector.markers
```
*Cancer-specific marker parameter*

# Description

The paired shape parameters of beta distributions for cancer-specific markers

#### Usage

```
data("CancerDetector.markers")
```
# Format

A tibble with 1266 rows and 3 variables

markerName Name of the marker

tumor Paired beta distribution shape parameters for tumor samples

normalPlasma Paired beta distribution shape parameters for normal plasma samples

# Value

A tibble with 1266 rows and 3 variables

<span id="page-3-0"></span>

# <span id="page-4-0"></span>Author(s)

Ran Hu <huran@ucla.edu>

CancerDetector.reads *Fragment-level methylation state for cancer detection*

#### Description

The fragment-level methylation states of reads that mapped to the cancer-specific markers

#### Usage

```
data("CancerDetector.reads")
```
#### Format

A tibble with 9991 rows and 2 variables

markerName Name of the marker

methState Fragment-level methylation states, which are represented by a sequence of binary values (0 represents unmethylated CpG and 1 represents methylated CpG on the same fragment)

# Value

A tibble with 9991 rows and 2 variables

#### Author(s)

Ran Hu <huran@ucla.edu>

<span id="page-4-1"></span>cfDeconvolve *cfDNA methylation read deconvolution*

#### Description

Infer the tissue-type composition of plasma cfDNA.

#### Usage

```
cfDeconvolve(
  readsBinningFile,
  tissueMarkersFile,
  numTissues,
  emAlgorithmType = "em.global.unknown",
  likelihoodRatioThreshold = 2,
  emMaxIterations = 100,
  id = "sample"
)
```
#### <span id="page-5-0"></span>Arguments

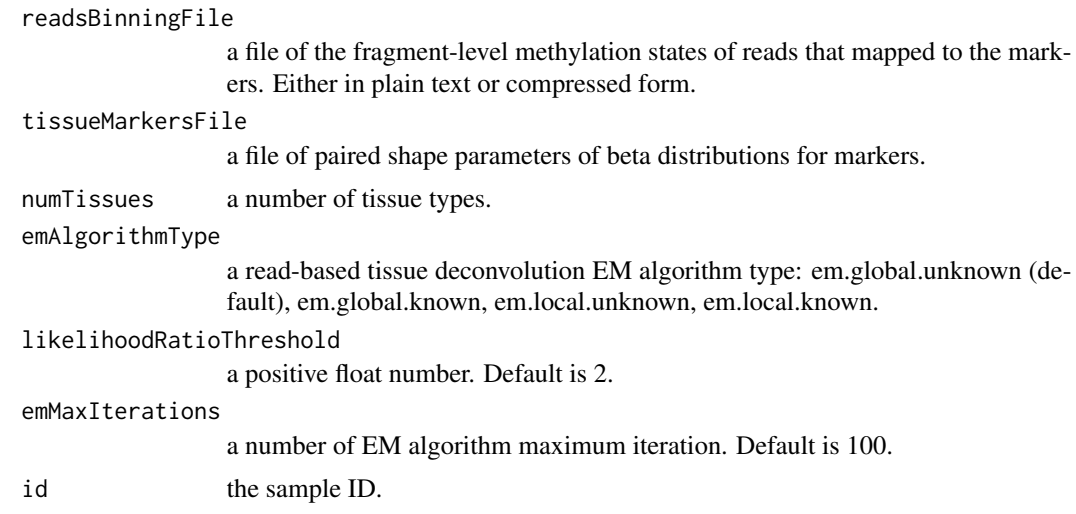

# Value

a list containing the cfDNA fractions of different tissue types and an unknown class.

# Examples

```
## input files
demo.dir <- system.file("data", package="cfTools")
readsBinningFile <- file.path(demo.dir, "cfDeconvolve.reads.txt.gz")
tissueMarkersFile <- file.path(demo.dir, "cfDeconvolve.markers.txt.gz")
numTissues <- 7
emAlgorithmType <- "em.global.unknown"
likelihoodRatioThreshold <- 2
emMaxIterations <- 100
id <- "test"
cfDeconvolve(readsBinningFile, tissueMarkersFile, numTissues,
emAlgorithmType, likelihoodRatioThreshold, emMaxIterations, id)
```
cfDeconvolve.markers *Tissue-specific marker parameter*

# Description

The paired shape parameters of beta distributions for tissue-specific markers

#### Usage

```
data("cfDeconvolve.markers")
```
# <span id="page-6-0"></span>cfDeconvolve.reads 7

# Format

A tibble with 10 rows and 8 variables

markerName Name of the marker

tissue1 Paired beta distribution shape parameters for tissue1 samples

tissue2 Paired beta distribution shape parameters for tissue2 samples

tissue3 Paired beta distribution shape parameters for tissue3 samples

tissue4 Paired beta distribution shape parameters for tissue4 samples

tissue5 Paired beta distribution shape parameters for tissue5 samples

tissue6 Paired beta distribution shape parameters for tissue6 samples

tissue7 Paired beta distribution shape parameters for tissue7 samples

#### Value

A tibble with 10 rows and 8 variables

#### Author(s)

Ran Hu <huran@ucla.edu>

cfDeconvolve.reads *Fragment-level methylation state for tissue deconvolution*

#### Description

The fragment-level methylation states of reads that mapped to the tissue-specific markers

# Usage

```
data("cfDeconvolve.reads")
```
#### Format

A tibble with 942 rows and 2 variables

markerName Name of the marker

methState Fragment-level methylation states, which are represented by a sequence of binary values (0 represents unmethylated CpG and 1 represents methylated CpG on the same fragment)

#### Value

A tibble with 942 rows and 2 variables

#### Author(s)

<span id="page-7-1"></span><span id="page-7-0"></span>

Tissue deconvolution in cfDNA using DNN models.

#### Usage

```
cfSort(readsBinningFile, id = "sample")
```
# Arguments

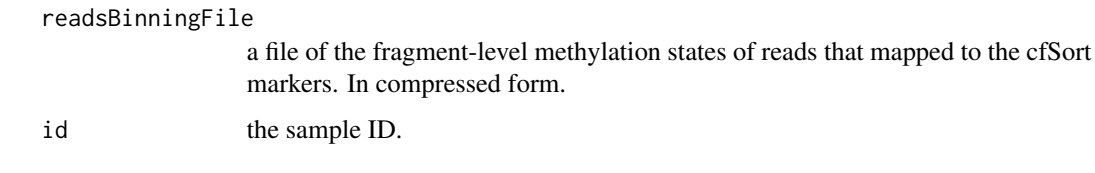

# Value

the tissue composition of the cfDNA sample.

# Examples

```
## input files
demo.dir <- system.file("data", package="cfTools")
readsBinningFile <- file.path(demo.dir, "cfSort.reads.txt.gz")
id <- "test"
```
cfSort(readsBinningFile, id)

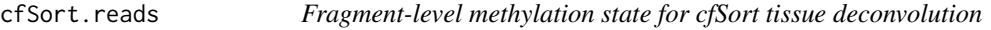

#### Description

The fragment-level methylation states of reads that mapped to the cfSort markers

#### Usage

data("cfSort.reads")

# <span id="page-8-0"></span>cfsort\_markers 9

# Format

A tibble with 99999 rows and 6 variables

markerName Name of the cfSort marker

cpgPosition Postions of CpG sites on the fragment

methState Fragment-level methylation states, which are represented by a sequence of binary values (0 represents unmethylated CpG and 1 represents methylated CpG on the same fragment)

methCount Number of methylated CpG sites on the fragment

unmethCount Number of unmethylated CpG sites on the fragment strand Strand

#### Value

A tibble with 99999 rows and 6 variables

#### Author(s)

Ran Hu <huran@ucla.edu>

cfsort\_markers *cfSort markers*

#### Description

Marker information for the cfSort function, where each row is the information about a marker

#### Usage

data("cfsort\_markers")

# Format

A tibble with 51035 rows and 4 variables

marker\_index The marker index used in cfSort method alpha\_threshold The alpha threshold for each marker pair The pair of tissues used for identifying the marker group The group number for each marker

# Value

A tibble with 51035 rows and 4 variables

# Author(s)

<span id="page-9-0"></span>Given the methylation sequencing data of a cell-free DNA (cfDNA) sample, for each cancer marker or tissue marker, we deconvolve the tumor-derived or tissue-specific reads from all reads falling in the marker region. Our read-based deconvolution algorithm exploits the pervasiveness of DNA methylation for signal enhancement, therefore can sensitively identify a trace amount of tumorspecific or tissue-specific cfDNA in plasma.

#### Details

Specifically, cfTools can deconvolve different sources of cfDNA fragments (or reads) in two contexts:

1. Cancer detection: separate cfDNA fragments into tumor-derived fragments and background normal fragments (2 classes), and estimate the tumor-derived cfDNA fraction.

2. Tissue deconvolution: separate cfDNA fragments from different tissues (> 2 classes), and estimate the cfDNA fraction of different tissue types (including an unknown type) for a plasma cfDNA sample.

These functions can serve as foundations for more advanced cfDNA-based studies, including cancer diagnosis and disease monitoring.

For an overview of the functionality provided by the package, please see the vignette: vignette(package="cfTools")

#### Author(s)

Ran Hu <huran@ucla.edu>, Mary Louisa Stackpole, Shuo Li, Xianghong Jasmine Zhou <XJZhou@mednet.ucla.edu>, Wenyuan Li <WenyuanLi@mednet.ucla.edu>

#### See Also

[CancerDetector](#page-2-1), [cfDeconvolve](#page-4-1), [cfSort](#page-7-1), [MergeCpGs](#page-17-1), [MergePEReads](#page-18-1), [GenerateFragMeth](#page-14-1), [GenerateMarkerParam](#page-15-1)

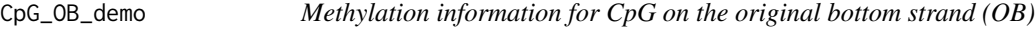

#### Description

Methylation information for CpG on the original bottom strand (OB), which is one of the outputs from 'bismark methylation extractor'

#### Usage

data("CpG\_OB\_demo")

# <span id="page-10-0"></span>Format

A tibble with 2224 rows and 5 variables

sequence **ID** ID of the sequence methylation state Methylated or unmethylated CpG site chromosome name Chromosome name chromosome start Chromosome start position methylation call Methylation call

#### Value

A tibble with 2224 rows and 5 variables

# Author(s)

Ran Hu <huran@ucla.edu>

CpG\_OT\_demo *Methylation information for CpG on the original top strand (OT)*

#### Description

Methylation information for CpG on the original top strand (OT), which is one of the outputs from 'bismark methylation extractor'

#### Usage

data("CpG\_OT\_demo")

# Format

A tibble with 2556 rows and 5 variables

sequence **ID** ID of the sequence methylation state Methylated or unmethylated CpG site chromosome name Chromosome name chromosome start Chromosome start position methylation call Methylation call

# Value

A tibble with 2556 rows and 5 variables

# Author(s)

<span id="page-11-0"></span>demo.fragment\_level.meth.bed

*Fragment-level methylation information*

# Description

A BED file of fragment-level methylation information

#### Usage

data("demo.fragment\_level.meth.bed")

# Format

A tibble with 552 rows and 9 variables

chr Chromosome

start Chromosome start

end Chromosome end

name ID of the sequence

fragmentLength Fragment length

strand Strand

cpgNumber Number of CpG sites on the fragment

cpgPosition Postions of CpG sites on the fragment

methState A string of methylation states of CpG sites on the fragment

#### Value

A tibble with 552 rows and 9 variables

# Author(s)

<span id="page-12-0"></span>A BED file of fragment-level information

#### Usage

data("demo.refo\_frag.bed")

# Format

A tibble with 559 rows and 6 variables

chr Chromosome start Chromosome start end Chromosome end fragmentLength Fragment length strand Strand name ID of the sequence

# Value

A tibble with 559 rows and 6 variables

# Author(s)

Ran Hu <huran@ucla.edu>

demo.refo\_meth.bed *Methylation information on fragments*

# Description

A BED file of methylation information on fragments

#### Usage

data("demo.refo\_meth.bed")

# Format

A tibble with 552 rows and 8 variables

chr Chromosome cpgStart Start postion of first CpG on the fragment cpgEnd End postion of first CpG on the fragment strand Strand cpgNumber Number of CpG sites on the fragment cpgPosition Postions of CpG sites on the fragment methState A string of methylation states of CpG sites on the fragment name ID of the sequence

# Value

A tibble with 552 rows and 8 variables

#### Author(s)

Ran Hu <huran@ucla.edu>

demo.sorted.bed *Paired-end sequencing reads*

# Description

Paired-end sequencing reads information

#### Usage

data("demo.sorted.bed")

#### Format

A tibble with 1117 rows and 6 variables

chr Chromosome name start Chromosome start end Chromosome end name Sequence ID score Mapping quality score strand Strand

# Value

A tibble with 1117 rows and 6 variables

<span id="page-13-0"></span>

# <span id="page-14-0"></span>GenerateFragMeth 15

# Author(s)

Ran Hu <huran@ucla.edu>

<span id="page-14-1"></span>GenerateFragMeth *Generate fragment-level information about methylation states*

# Description

Join two lists containing the fragment information and the methylation states on each fragment into one list.

# Usage

```
GenerateFragMeth(frag_bed, meth_bed, output.dir = "", id = "")
```
# Arguments

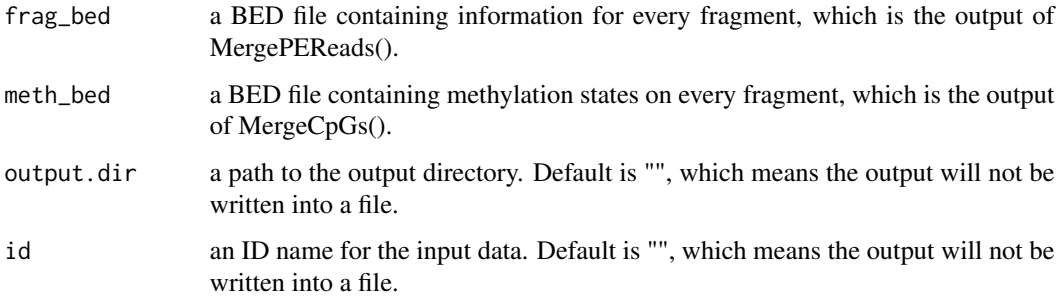

#### Value

a list in BED file format and/or written to an output BED file.

#### Examples

```
## input files
demo.dir <- system.file("data", package="cfTools")
frag_bed <- read.delim(file.path(demo.dir, "demo.refo_frag.bed.txt.gz"),
colClasses = "character")
meth_bed <- read.delim(file.path(demo.dir, "demo.refo_meth.bed.txt.gz"),
colClasses = "character")
```
output <- GenerateFragMeth(frag\_bed, meth\_bed)

<span id="page-15-1"></span><span id="page-15-0"></span>GenerateMarkerParam *Generate the methylation pattern of markers*

# Description

Output paired shape parameters of beta distributions for methylation markers.

# Usage

```
GenerateMarkerParam(x, sample.types, marker.names, output.file = "")
```
#### Arguments

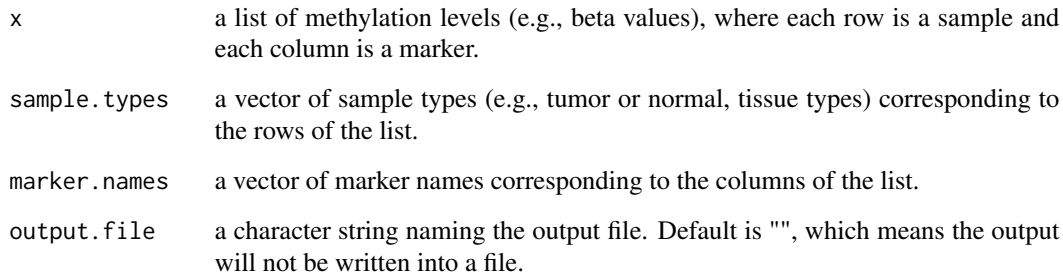

#### Value

a list containing the paired shape parameters of beta distributions for markers and/or written to an output file.

#### Examples

```
## input files
demo.dir <- system.file("data", package="cfTools")
methLevel <- read.table(file.path(demo.dir, "beta_matrix.txt.gz"),
row.names=1, header = TRUE)
sampleTypes <- read.table(file.path(demo.dir, "sample_type.txt.gz"),
row.names=1, header = TRUE)$sampleType
markerNames <- read.table(file.path(demo.dir, "marker_index.txt.gz"),
row.names=1, header = TRUE)$markerIndex
```
output <- GenerateMarkerParam(methLevel, sampleTypes, markerNames)

<span id="page-16-0"></span>

A BED file of genomic regions of markers

#### Usage

data("markers.bed")

# Format

A tibble with 3 rows and 4 variables

chr Chromosome start Chromosome start

end Chromosome end

markerName Marker name

#### Value

A tibble with 3 rows and 4 variables

# Author(s)

Ran Hu <huran@ucla.edu>

marker\_index *Marker name*

# Description

A vector of marker names corresponding to the columns of the list of methylation levels.

# Usage

data("marker\_index")

#### Format

A tibble with 3 rows and 1 variables

markerIndex Marker name

# <span id="page-17-0"></span>Value

A tibble with 3 rows and 1 variables

# Author(s)

Ran Hu <huran@ucla.edu>

<span id="page-17-1"></span>MergeCpGs *Generate fragment-level methylation states of CpGs*

# Description

Merge the methylation states of all CpGs corresponding to the same fragment onto one line in output.

# Usage

MergeCpGs(CpG\_OT, CpG\_OB, output.dir = "", id = "")

# Arguments

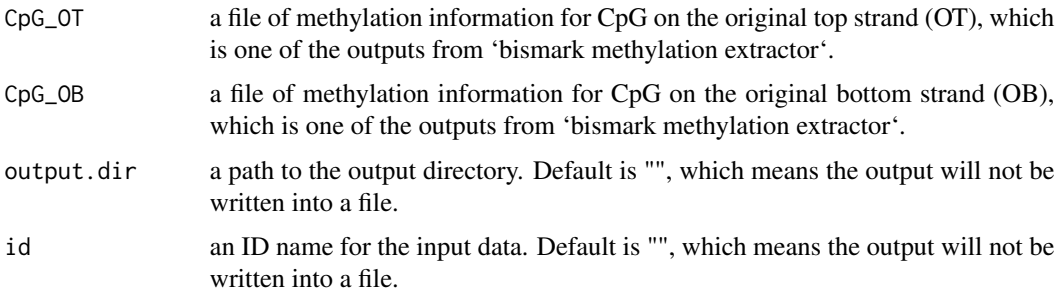

#### Value

a list in BED file format and/or written to an output BED file.

#### Examples

```
## input files
demo.dir <- system.file("data", package="cfTools")
CpG_OT <- file.path(demo.dir, "CpG_OT_demo.txt.gz")
CpG_OB <- file.path(demo.dir, "CpG_OB_demo.txt.gz")
output <- MergeCpGs(CpG_OT, CpG_OB)
```
<span id="page-18-1"></span><span id="page-18-0"></span>

Merge BED file (the output of 'bedtools bamtobed') to fragment-level for paired-end sequencing reads.

# Usage

```
MergePEReads(bed_file, output.dir = ", id = ")
```
# Arguments

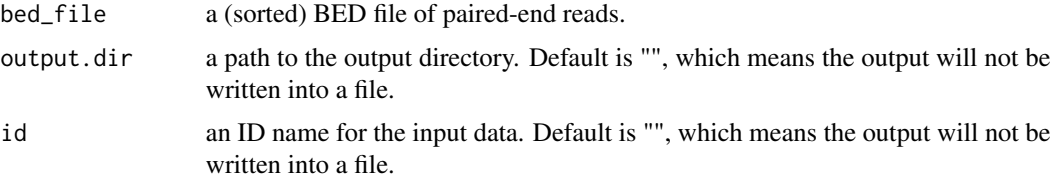

# Value

a list in BED file format and/or written to an output BED file.

#### Examples

```
## input files
demo.dir <- system.file("data", package="cfTools")
PEReads <- file.path(demo.dir, "demo.sorted.bed.txt.gz")
```
output <- MergePEReads(PEReads)

sample\_type *Sample type*

# Description

A vector of sample types (e.g., tumor or normal, tissue types) corresponding to the rows of the list of methylation levels.

#### Usage

data("sample\_type")

# Format

A tibble with 20 rows and 1 variables

sampleType Sample type

# Value

A tibble with 20 rows and 1 variables

# Author(s)

# <span id="page-20-0"></span>Index

∗ internal cfTools, [10](#page-9-0) beta\_matrix, [3](#page-2-0) CancerDetector, [3,](#page-2-0) *[10](#page-9-0)* CancerDetector.markers, [4](#page-3-0) CancerDetector.reads, [5](#page-4-0) cfDeconvolve, [5,](#page-4-0) *[10](#page-9-0)* cfDeconvolve.markers, [6](#page-5-0) cfDeconvolve.reads, [7](#page-6-0) cfSort, [8,](#page-7-0) *[10](#page-9-0)* cfSort.reads, [8](#page-7-0) cfsort\_markers, [9](#page-8-0) cfTools, [10](#page-9-0) CpG\_OB\_demo, [10](#page-9-0) CpG\_OT\_demo, [11](#page-10-0) demo.fragment\_level.meth.bed, [12](#page-11-0)

demo.refo\_frag.bed, [13](#page-12-0) demo.refo\_meth.bed, [13](#page-12-0) demo.sorted.bed, [14](#page-13-0)

GenerateFragMeth, *[10](#page-9-0)*, [15](#page-14-0) GenerateMarkerParam, *[10](#page-9-0)*, [16](#page-15-0)

marker\_index, [17](#page-16-0) markers.bed, [17](#page-16-0) MergeCpGs, *[10](#page-9-0)*, [18](#page-17-0) MergePEReads, *[10](#page-9-0)*, [19](#page-18-0)

sample\_type, [19](#page-18-0)